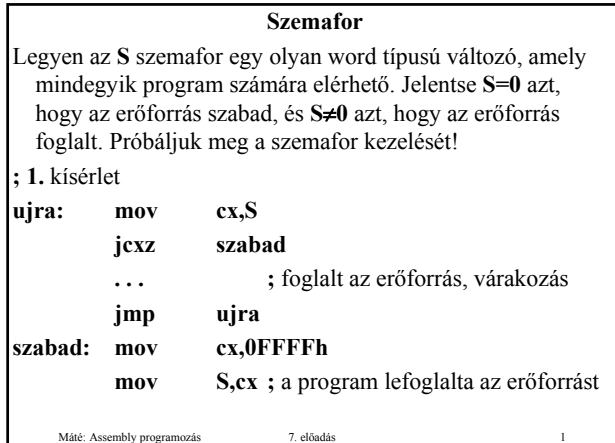

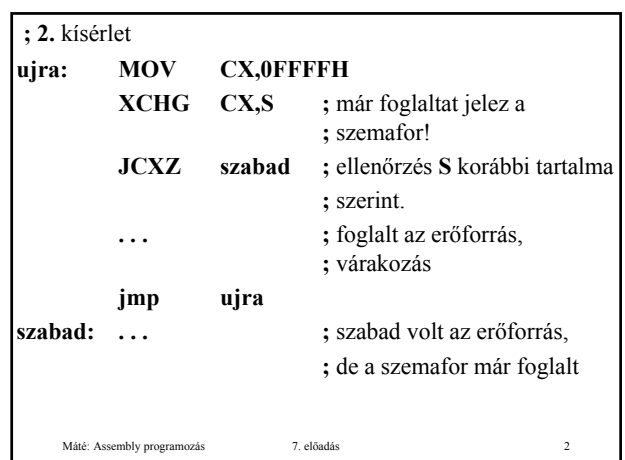

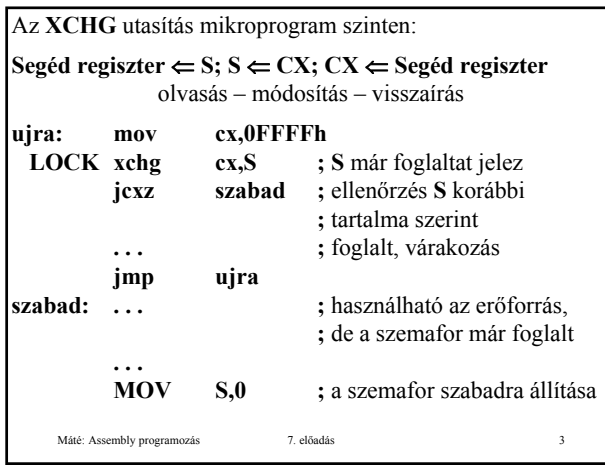

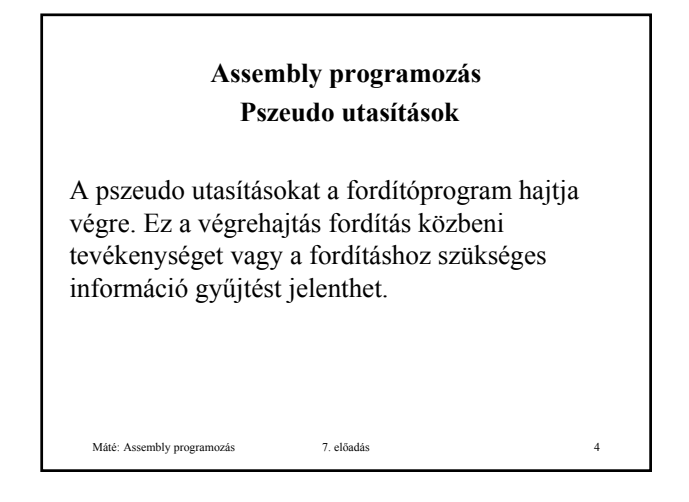

#### **Adat definíciós utasítások**

Az adatokat általában külön szegmensben szokás és javasolt definiálni iniciálással vagy anélkül. Az adat definíciós utasítások elé általában azonosítót (változó név) írunk, hogy hivatkozhassunk az illető adatra. Egy-egy adat definíciós utasítással – vesszővel elválasztva – több azonos típusú adatot is definiálhatunk. A kezdőérték – megfelelő típusú – tetszőleges konstans (szám, szöveg, cím, ...) és **kifejezés** lehet. Ha nem akarunk kezdőértéket adni, akkor **?** -et kell írnunk. **DUP** operátor **kifejezés DUP (adat)**

Máté: Assembly programozás 7. előadás 5

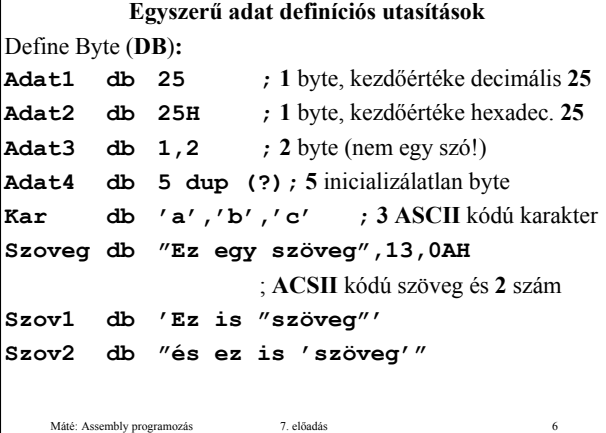

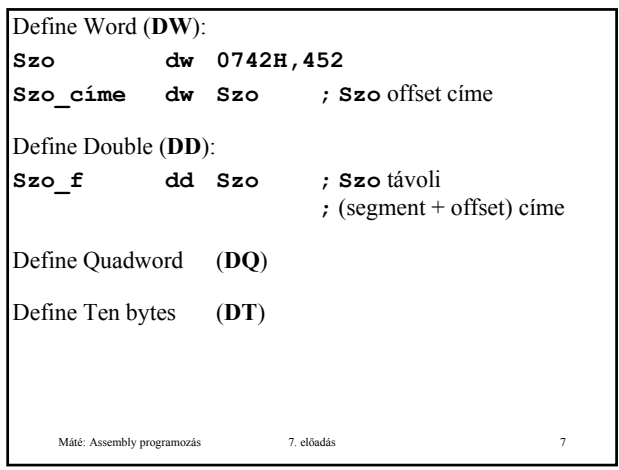

### **Összetett adat definíciós utasítások**

Struktúra és a rekord.

Először a **típus**t kell definiálni. A típus **definíció** nem jelent helyfoglalást. A struktúra illetve rekord konkrét példányai struktúra illetve rekord **hívás**sal definiálhatók. A struktúra illetve rekord elemi részeit **mező**knek (**field**) nevezzük.

Máté: Assembly programozás 7. előadás 8

A hardver nem ismeri ezeket az adat típusokat, a kezelésükről szoftveresen kell gondoskodni!

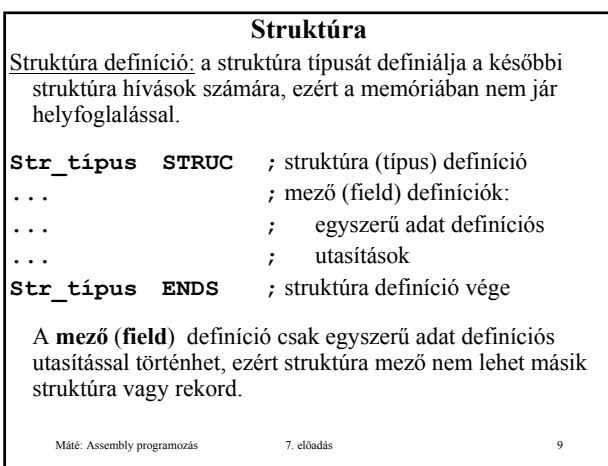

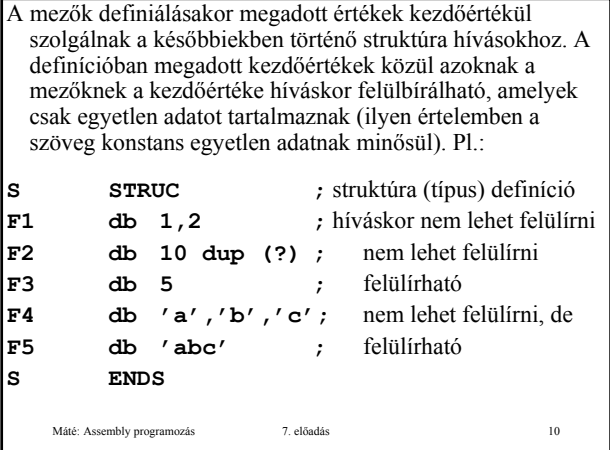

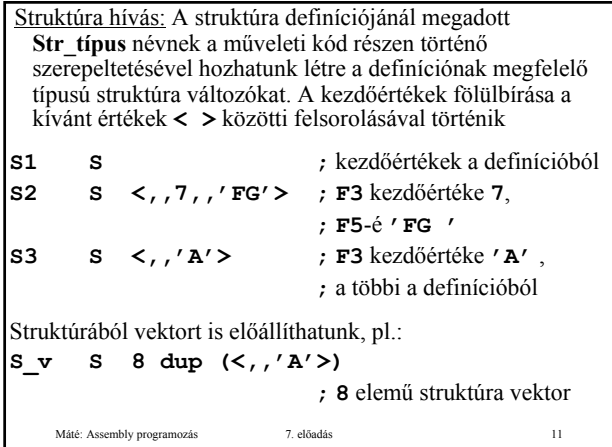

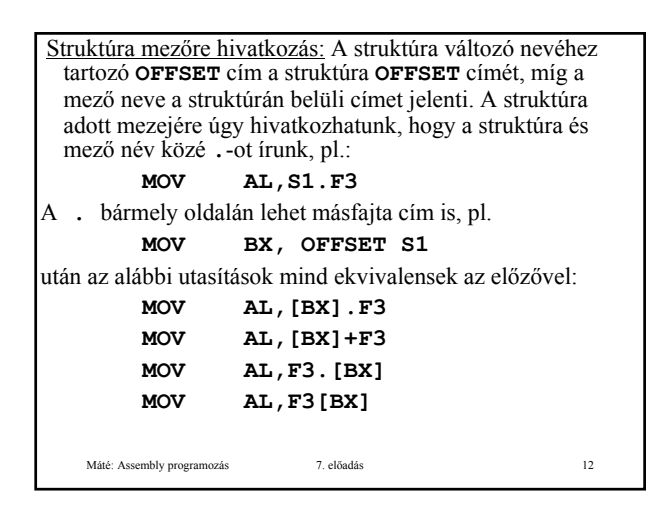

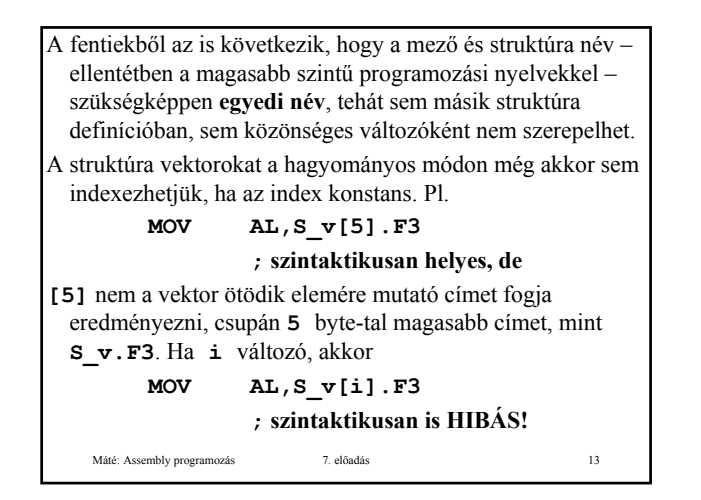

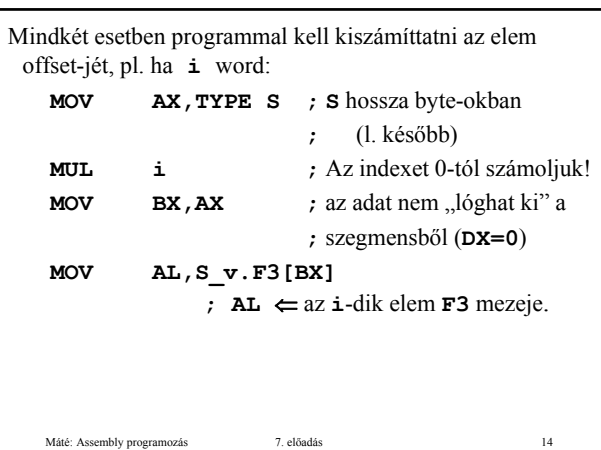

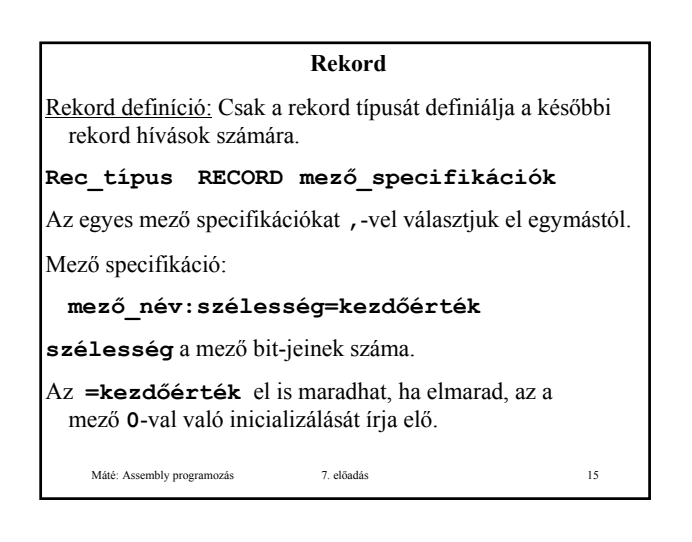

# Pl.:

**R RECORD X:3,Y:4=15,Z:5**

Az **R** rekord szavas (12 bit), a következőképpen helyezkedik el egy szóban:

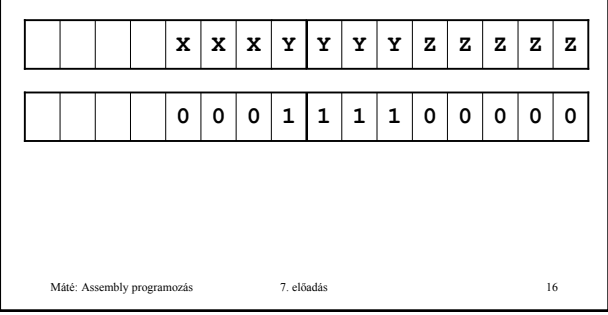

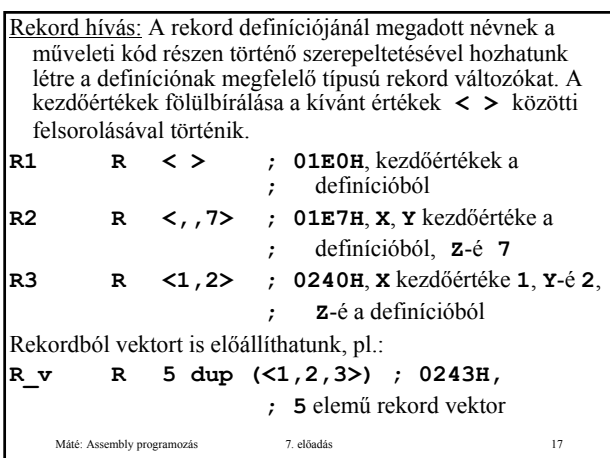

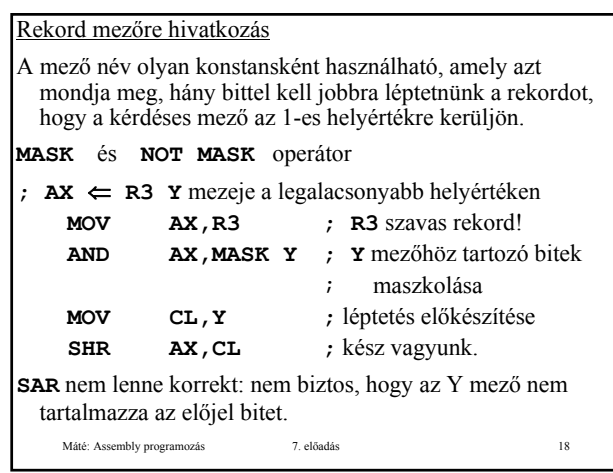

### **Kifejezés**

Egy művelet operandusa lehet konstans, szimbólum vagy kifejezés.

## **Konstans**

A konstans lehet numerikus vagy szöveg konstans.

A numerikus konstansok decimális, hexadecimális, oktális és bináris számrendszerben adhatók meg. A számrendszert a szám végére írt **D**, **H**, **O** illetve **B** betűvel választhatjuk ki.

**.RADIX n ; 2** ≤ **n** ≤ **16 , n** decimális A szöveg konstansokat a **DB** utasításban " vagy ' jelek között adhatjuk meg.

Máté: Assembly programozás 7. előadás 19